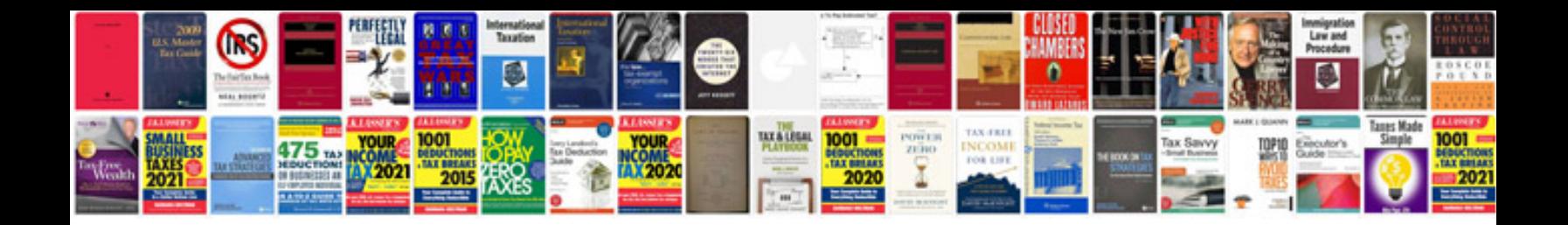

**Advanced sql query examples**

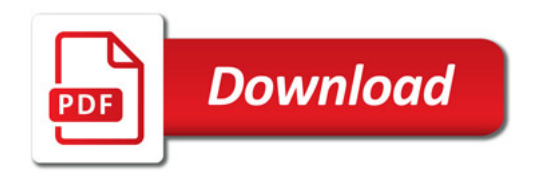

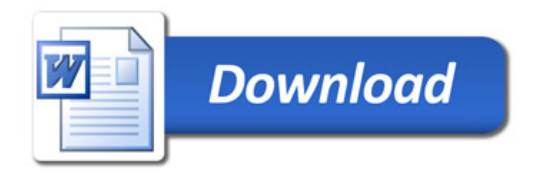